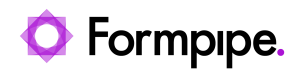

[Knowledgebase](https://support.formpipe.com/kb) > [Autoform DM](https://support.formpipe.com/kb/autoform-dm) > [Autoform DM General Information](https://support.formpipe.com/kb/autoform-dm-general-information) > [Autoform DM Web](https://support.formpipe.com/kb/articles/autoform-dm-web-doc-import-version-10-0) [Doc Import - Version 10.0](https://support.formpipe.com/kb/articles/autoform-dm-web-doc-import-version-10-0)

Autoform DM Web Doc Import - Version 10.0

Alex Clemons - 2024-01-09 - [Comments \(0\)](#page--1-0) - [Autoform DM General Information](https://support.formpipe.com/kb/autoform-dm-general-information)

## **Autoform DM**

## **Document Import**

The Document Import tool is a highly flexible and streamlined web-based application for the ad hoc indexing and importing of documents into Autoform DM.

## **Video Tutorial**

Learn how to set up and use the feature with the help of our video tutorial. Click the **Watch Video** button below: